## Baan IVc4

Message Type Automotive Invoice (Definition of BEMIS 2.2 In-house Format)

#### A publication of:

Baan Development B.V. P.O. Box 143 3770 AC Barneveld The Netherlands

Printed in the Netherlands

© 2003 Baan Development B.V. All rights reserved.

The information in this document is subject to change without notice. No part of this document may be reproduced, stored or transmitted in any form or by any means, electronic or mechanical, for any purpose, without the express written permission of Baan Development B.V.

Baan Development B.V. assumes no liability for any damages incurred, directly or indirectly, from any errors, omissions or discrepancies between the software and the information contained in this document.

#### **Document Information**

Code: U7113GUS

Group: User Documentation

Edition: G

Date: June 2003

# **Table of contents**

| Appei | ıdix B   | Glossary of terms and abbreviations   | 1   |
|-------|----------|---------------------------------------|-----|
| Apper | ndix A   | Sample file incoming/outgoing message | 1   |
|       | Detaile  | d description                         | 29  |
|       | SA4 inv  | voice position                        | 27  |
|       | Detaile  | d description                         | 21  |
|       | SA3 shi  | ipping note header                    | 20  |
|       | Detaile  | d description                         | 10  |
|       | SA2 Inv  | voice Header                          | 8   |
|       |          | d description                         | 2   |
|       |          | essage overhead                       | 1   |
| 3     | Data re  | ecord description                     | 1   |
|       | Changii  | ng the date format                    | 2-7 |
|       | Invoice  | - conventions                         | 2-5 |
|       | Networ   | k directories                         | 2-4 |
|       | Invoice  | – Key fields                          | 2-3 |
|       | Structur | **                                    | 2-2 |
|       | _        | ele record types                      | 2-1 |
|       |          | e and DLLs                            | 2-1 |
| 2     | Introdu  | action                                | 2-1 |
|       | Version  | 2.2 compared to 2.1                   | 1-2 |
|       | Version  | 2.1 compared to 2.0                   | 1-2 |
|       | Version  | 2.0 compared to 1.0.b                 | 1-1 |
| 1     | Revisio  | n information                         | 1-1 |

|     | . 1 |    | c  |     | 4 4   |  |
|-----|-----|----|----|-----|-------|--|
| ı a | n   | ıe | oı | con | tents |  |

Message Type Automotive Invoice (Definition of BEMIS 2.2 In-house Format)

### **About this document**

This documentation details the standard in-house data formats that the Baan Electronic Message Interchange System (BEMIS) requires as interfaces to the appropriate EDI subsystem.

The documentation is intended for developers of EDI subsystems who want to make an interface with Baan IV. In addition, this documentation helps consultants who want to implement an interface on this basis, to check the correct data contents of the transmission files. To help German-language speakers using this documentation, important fields are identified with both English and German terms. This documentation describes the EDI message invoices (incoming/outgoing).

Chapter 1, "Revision information," provides a high-level overview of the differences between the various versions.

Chapter 2, "Introduction," describes the structure of the interface file, the various record types within the file and the used key fields.

Chapter 3, "Data record description," details single record type of the message. This chapter contains an overview table with the corresponding Baan table fields. In addition, every single field is described in more detail.

Appendix A provides a sample incoming/outgoing message.

Appendix B provides a list of acronyms and abbreviations used.

| t this document |  |  |
|-----------------|--|--|
|                 |  |  |
|                 |  |  |
|                 |  |  |
|                 |  |  |
|                 |  |  |
|                 |  |  |
|                 |  |  |
|                 |  |  |
|                 |  |  |
|                 |  |  |
|                 |  |  |
|                 |  |  |
|                 |  |  |
|                 |  |  |
|                 |  |  |
|                 |  |  |
|                 |  |  |
|                 |  |  |
|                 |  |  |
|                 |  |  |
|                 |  |  |
|                 |  |  |
|                 |  |  |
|                 |  |  |
|                 |  |  |
|                 |  |  |

# 1 Revision information

## Version 2.0 compared to 1.0.b

Support of a new German legal requirement:

The company that renders the service must provide its tax number, assigned by the local tax office, on each invoice.

The following changes have been made:

### **SA2:**

SA2.17: The Local Tax Number (tccom000.vatl) will be provided here in the outgoing message.

SS2.18: New position for the record end marker "SA2\_END".

## Version 2.1 compared to 2.0

This Conversion Setup requires the installation of solution 127436. So far, surcharges were suppressed by the tdsscdll4286 DLL and, consequently, were missing in the message. This problem was solved by solution 127436. The new Conversion Setup is enhanced by a new field to distinguish between the 'normal' and the surcharge positions within an invoice.

The following changes have been made:

#### **SA4:**

SA4.22: The Type of the Position will be provided here in the outgoing message by using the table field tdssc000.sern.

| Value | <u>Type</u>           |
|-------|-----------------------|
| 0     | Normal Item           |
| 1     | Surcharge – Set Up    |
| 2     | Surcharge – Tooling   |
| 3     | Surcharge – Packaging |
| 4     | Surcharge – Freight   |
| 5     | Surcharge – Other     |

SA4.23: New position for the record end marker "SA4\_END".

### Version 2.2 compared to 2.1

The new Conversion Setup, **RECHNU/V22**, is enhanced by an additional field: Terms of Payment.

The following changes have been made:

#### SA2 - out:

SA2.18: Terms of Payment (tdsls040.cpay) SA2.19: SA2 END

#### **SA2 - in:**

SA2.18: Terms of Payment (tfacp200.cpay)

## 2 Introduction

This section details the Baan electronic message in-house format "Automotive Invoice".

## Message and DLLs

The corresponding message linked to organization BEM is called RECHNU.

The belonging DLLs are:

- tdpscdll4288 (incoming)
- tdsscdll4286 (outgoing)

## Available record types

The use of the following record types is conditional (C) or mandatory (M), when you transmit invoice information by using the message VDA 4906 (Remote transmission of invoices: *Datenfernübertragung von Rechnungen*).

The invoice message (in-house format) consists of the following records:

| ID  | Status | Name                 |
|-----|--------|----------------------|
| SA1 | M      | Message Overhead     |
| SA2 | M      | Invoice Header       |
| SA3 | С      | Shipping Note Header |
| SA4 | M      | Invoice Position     |

# Structure

The branching diagram below shows the structure of the message. It indicates the hierarchical relationship between segments. A segment is a set of functionally related Baan tables.

| Level | Record ID | Status | Name                 |
|-------|-----------|--------|----------------------|
| 1     | SA1       | M/1    | Invoice Overhead     |
| 2     | SA2       | M/1    | Invoice Header       |
| 3     | SA3       | M/R    | Shipping Note Header |
| 4     | SA4       | M/R    | Invoice Position     |

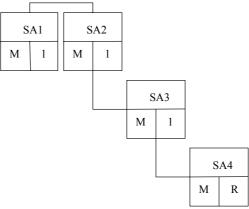

Legend:

Status: Frequency:
M: mandatory message
C: conditional message
R: repeatable in message

Figure 1, Branching diagram

For example, for two invoices of one supplier and one customer, the BEMIS file has the following structure:

| SA1<br>SA2<br>SA3<br>SA4<br>SA4 | Baan IV Overhead Invoice header Shipping note header Invoice position Invoice position |
|---------------------------------|----------------------------------------------------------------------------------------|
| <br>SA4                         |                                                                                        |
| SA1<br>SA2<br>SA3<br>SA4<br>SA4 | Baan IV Overhead Invoice header Shipping note header Invoice position Invoice position |
| <br>SA4                         |                                                                                        |

# Invoice - Key fields

The following structure of the key fields is used to determine the related records of an invoice:

| Record<br>type | Key field 1       | Key field 2             | Key field 3       | Key field 4          |
|----------------|-------------------|-------------------------|-------------------|----------------------|
| SA1            | Message reference |                         |                   |                      |
| SA2            | Message reference | Identification supplier |                   |                      |
| SA3            | Message reference | Identification supplier | Invoice<br>number | Shipping note number |
| SA4            | Message reference | Identification supplier | Invoice<br>number | Shipping note number |

### **Network directories**

The network directories (folders) form the basis of the communication between the EDI subsystem and Baan IV. These directories are established in Baan. The basis directory for each network is defined in the Baan session tcedi0120m000. For the network BEMIS, the basis directories can be indicated in the following way:

\${BSE}/edi/bemis/invoice

Baan will also create the following subdirectories:

\${BSE}/edi/bemis/invoice/appl\_from/

\${BSE}/edi/bemis/invoice/appl\_to/

\${BSE}/edi/bemis/invoice/command/

\${BSE}/edi/bemis/invoice/store\_recv/

\${BSE}/edi/bemis/invoice/store\_sent/

\${BSE}/edi/bemis/invoice/trace/

The above directories have the following function:

- .../appl\_from/: In this directory, Baan IV records the outgoing messages
  which are the defined BEMIS in-house format files. The EDI subsystem can
  collect them from here.
- .../appl\_to/: The EDI subsystem writes the incoming message into this directory in the Baan IV in-house format.
- .../command/: Directory of the semaphores.
- .../store\_recv/: Baan IV stores in this directory processed incoming
  messages, if the configuration is correct. During this process an additional
  subdirectory by incoming message file is created which is named with a date
  and time stamp indicating when the message was moved.
- .../store\_sent/: Baan IV stores in this directory processed outgoing messages
  if the configuration is correct. During this process an additional subdirectory
  by outgoing message file is created which is named with a date and time
  stamp indicating when the message was moved.
- .../trace/: Baan creates under this directory a log of the incoming and outgoing messages in the processing order, if the configuration is correct.

The file name of the BEMIS in-house format file of the invoice, which is described in this documentation, is defined in the following way:

| Direction | File name    | Network directory |
|-----------|--------------|-------------------|
| outgoing  | RECHNUNG.OUT | /appl_from        |
| incoming  | RECHNUNG.IN  | /appl_to          |

### **Invoice - conventions**

The following general rules apply to a message record in a BEMIS message file:

- The length of a record can vary
- The message record must consist of all fields, even if not every field contains a value
- The fields in the file are to be separated by a semicolon (;)
- The text values of the fields have to be put in inverted commas ("")
- The numerical values must not be put in inverted commas ("")
- Every message record starts with "SAx".
- Every message record ends with "SAx END".

In the following sections, you will find the format descriptions for the individual record types of the BEMIS in-house format file. The tables contain the following data:

| INVOICE IN-HOUSE FORMAT |            |     |    |    |
|-------------------------|------------|-----|----|----|
| Pos                     | FIELD NAME | Key | ST | FM |

The first block of the table describes the format of a record type:

Pos. Position of the field in the record

Field name Name of the field

Key Key field outgoing (O) / incoming (I)
ST Field Status mandatory (M) / conditional (C)

FM Field format

an..14 alphanumerical field with a maximum of 14

characters

an14 alphanumerical field with exactly 14 characters n..10 numerical field with a maximum of 10 digits

n1 numerical field with exactly 1 digit

alphanumerical and date fields have to be put into inverted commas ("....")

When Baan generates outgoing messages, the numerical fields are written into the in-house format file without leading zeros. For example, for the year "0000" a "0" is written into the BEMIS message file.

On the outgoing side numerical fields with decimal places is used the following way: If the decimal places equal the value zero these decimal places will not be written. For example, in the interface file the internal value '13.00' is indicated as 13.

| Map from Application Table field s (Outgoing) |        |
|-----------------------------------------------|--------|
| Table field                                   | Action |

The second block of the table describes the corresponding table field for outgoing messages in Baan IV as well as the possible special actions, which are taken during the processing of the messages.

| Mapping in Application Table field s (Incoming) |        |  |
|-------------------------------------------------|--------|--|
| Table field                                     | Action |  |

The third block of the table describes the corresponding table field for incoming messages in Baan IV as well as the possible special actions, which are taken during the processing of the messages.

In the past, there seemed to be some doubts about the way Baan points out a position within the message file. Here are some additional explanations:

As defined in BEMIS a position within a message file is pointed out using two semicolons.

If an position in a BEMIS Message File is not taken by a value (this means the position is empty), the position is pointed out as shown above. Moreover, the Baan EDI Module distinguishes between numerical and alphanumerical data format. If a position defined as numerical is empty, the position is pointed out using semicolons. On the other hand, empty alphanumerical positions are exported in two way. The first way is to point out a position using the semicolons. The second way Baan exports empty alphanumerical positions is to write two inverted commas within the position. This depends whether the alphanumerical field exists in Baan's database. Finally, we look at the following example:

empty numerical Position:

empty alphanumerical Position:

### Changing the date format

For the Baan Versions b and c2/3, we have defined a date format using up to 6 digits. Reading this definition, you will find out that the date format has been changed to 8 digits at maximum. With the Baan Version Baan IVc4 the delivered BEMIS default file the defaults edi will be different in this point (in comparison to the versions delivered before). In Baan EDI, there is one global Parameter in order to send out date information including the two digits for the century.

The enclosed screen shots will show you where you will find the responsible parameter.

You have to choose the following menu option:

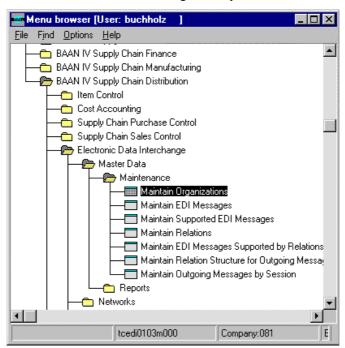

After you called the session tcedi0103m000 you will see that the entry for the date format on form two has been changed to "With Century (YYYYMMDD).

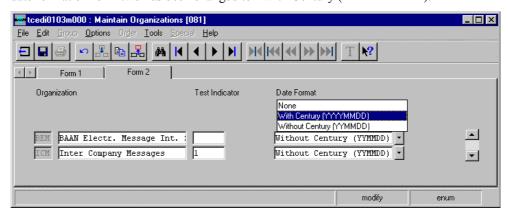

PLEASE NOTICE:

If you use this option above the date format of every exported message will be changed to 8 digits! This means that the partner system (the translator software) must be able to translate each outgoing message coming with the changed date format!

Following the table overview, every Baan field is described in a more detailed way, including information about the processing in the EDI subsystem and in Baan IV.

# 3 Data record description

This chapter describes the record types that are used in the Baan standard in-house message format for outgoing invoices according to VDA 4906.

## SA1 message overhead

Status: Mandatory

Frequency: Once by transmission

Description: This record supports the unambiguous identification of the

whole message.

|     |                          |     |    |      | Map from Application Table fields (out) |                        | Map to Application Fields (in) |                             |
|-----|--------------------------|-----|----|------|-----------------------------------------|------------------------|--------------------------------|-----------------------------|
| Pos | FIELD NAME               | Key | ST | FM   | Table field                             | Action                 | Table field                    | Action                      |
| 1   | Record type              | O/I | М  | an3  | SA1                                     |                        | SA1                            |                             |
| 2   | Message reference        | O/I | М  | an14 | tcedi701.bano                           | Generation (see below) | tcedi702.bano                  | Generation by EDI subsystem |
| 3   | Network address customer |     | М  | an17 | tcedi028.neta                           | Conversion (see below) | tcedi702.reno                  | Conversion (see below)      |
| 4   | Network address supplier |     | М  | an17 | tcedi020.neta                           | Conversion (see below) | empty                          |                             |
| 5   | Message                  |     | М  | an6  | tcedi001.code                           | Conversion (see below) | tcedi702.mess                  | Conversion (see below)      |
| 6   | Organization             |     | М  | an6  | tcedi003.code                           | Conversion (see below) | tcedi702.orga                  | Conversion (see below)      |
| 7   | Order type               |     | М  | an35 | tcedi011.koor                           | Conversion (see below) | tcedi702.koor                  | Conversion (see below)      |
| 8   | Order reference          |     | М  | an35 | empty                                   | here (;"";)            | tcedi702.msno                  | Conversion (see below)      |
| 9   | Transmission date        |     | М  | n8   | current date                            |                        | tcedi702.send                  |                             |
| 10  | Transmission time        |     | М  | n4   | current time                            |                        | tcedi702.sent                  |                             |
| 11  | Transmission number old  |     | М  | an14 | empty                                   | here (;"";)            | tcedi702.prno                  |                             |
| 12  | End of record marker     |     | М  | an7  | SA1_END                                 |                        | SA1_END                        |                             |

#### **Detailed description**

| Position   | 1 | Field format | an3 | Field Status    | M   |
|------------|---|--------------|-----|-----------------|-----|
| Field name |   | Record type  |     | (Key field out/ | in) |

Description: This field identifies the record type in the message block. It

contains the fixed value 'SA1'.

Processing outgoing

EDI subsystem:

Baan: Field is filled with fixed value 'SA1'.

Processing incoming

EDI subsystem: Field is filled with fixed value 'SA1'.

Baan: None

| Position   | 2 | Field format    | an14 | Field Status       | M |
|------------|---|-----------------|------|--------------------|---|
| Field name |   | Message referen | ıce  | (Key field out/in) | ) |

Description: This field identifies all related records of one invoice.

The numbering of the message reference, which has to be

unambiguous by invoice, helps to control the chronological order of the invoices and the complete transmission. The field consists of a fix part with four

characters, the current date (format: YYMMDD) and a

serial number with four characters.

The special format is defined in the network parameters in the Baan table tcedi020. When generating the message reference with the EDI subsystem, the created message reference needs to be unique. While storing the message

reference Baan checks whether it is specific.

Processing outgoing

EDI subsystem:

Baan: Baan generates this number to identify an invoice, stores

it in tcedi701.bano and writes it into all records of an

invoice.

Message Type Automotive Invoice (Definition of BEMIS 2.2 In-house Format)

Page 2 - Sample file incoming/outgoing message

Processing incoming

EDI subsystem: The EDI subsystem generates this number to identify an

invoice and writes it into all records of an invoice.

Baan: Map to Baan table field tcedi702.bano

Position 3 Field format an..17 Field Status M
Field name Network address customer

Description: This field contains on the outgoing side our identification

(customer) in the network.

Processing outgoing

EDI subsystem:

Baan: The identification of the customer in the used network is

stored in the table tcedi020 'Networks'. The Baan table

field tcedi028.neta is mapped to this position.

Processing incoming

EDI subsystem: Transmission of the value from the message file.

Baan: On the incoming side, this field will be ignored.

Position 4 Field format an..17 Field Status M
Field name Network address supplier (Key field)

Description: This field contains the network address of the supplier.

Processing outgoing

EDI subsystem: None

Baan: The network address is stored in the Baan table tcedi028

'Relations by network' under the corresponding business partner (supplier) and the corresponding network in the Baan field tcedi028.neta. The content of this field is mapped to the position of the transmission file.

Processing incoming

EDI subsystem: None

Baan: This field will not be used.

Message Type Automotive Invoice (Definition of BEMIS 2.2 In-house Format)

Sample file incoming/outgoing message - Page 3

| Position        | 5     | Field format                                                                                                    | an6        | Field Status     | M             |  |  |
|-----------------|-------|----------------------------------------------------------------------------------------------------|------------|------------------|---------------|--|--|
| Field name      |       | Message                                                                                                    |            |                  |               |  |  |
| Description:    |       | This field contains<br>concerned messag<br>shipment notificat                                                                                                    | ge. The co | de of the messag |               |  |  |
| Processing out  | going |                                                                                                    |            |                  |               |  |  |
| EDI subsystem   | 1:    |                                                                                                    |            |                  |               |  |  |
| Baan:           |       | The internal mess<br>the Baan table tce<br>mapped to this po                                                                                                    | di001 'Su  |                  |               |  |  |
| Processing inc  | oming |                                                                                                    |            |                  |               |  |  |
| EDI subsystem   | 1:    | This field is filled                                                                                                    | with the   | fixed value 'REO | CHNU'.        |  |  |
| Baan:           |       | The message code in the Baan table tcedi001 'Supported EDI Messages' determines, which internal message is connected to this BEMIS invoice. For each message, the EDI Messages (tcedi005) table contains which session (DLL) is used in Baan to process the BEMIS invoice. The message code is mapped to the Baan table field tcedi702.mess. |            |                  |               |  |  |
| Position        | 6     | Field format                                                                                                    | an6        | Field Status     | M             |  |  |
| Field name      |       | Organization                                                                                                    |            |                  |               |  |  |
| Description:    |       | This field contain used for the EDI                                                                                                    |            |                  | rd), which is |  |  |
| Processing outg | going |                                                                                                    |            |                  |               |  |  |
| EDI subsystem:  | :     |                                                                                                    |            |                  |               |  |  |
| Baan:           |       | The internal organization code tcedi003.code 'BEMIS' from the Baan table tcedi003 'Organizations' is mapped to this position.                                                                                                    |            |                  |               |  |  |
| Processing inco | ming  |                                                                                                    |            |                  |               |  |  |
| EDI subsystem:  |       | This field is filled with the fixed value 'BEMIS'.                                                                                                    |            |                  |               |  |  |

EDI subsystem: This field is filled with the fixed value 'BEMIS'.

Baan: Map to Baan field tcedi702.orga.

The corresponding organization must have been entered into the Baan table tcedi003.

Message Type Automotive Invoice (Definition of BEMIS 2.2 In-house Format)

Page 4 - Sample file incoming/outgoing message

Baan:

| Position                                                                                                    | 7    | Field format                                        | an35        | Field Status      | M           |
|----------------------------------------------------------------------------------------------------|------|-----------------------------------------------------|-------------|-------------------|-------------|
| Field name                                                                                                    |      | Order type                                          |             |                   |             |
| Description:                                                                                                    |      | This field contains                                 | a code fo   | r the concerned   | order type. |
| Processing outgo                                                                                                    | oing |                                                     |             |                   |             |
| EDI subsystem:                                                                                                    |      |                                                     |             |                   |             |
| Baan: In Baan table tcedi011, there must be an entry for the order type in connection with the message and organization. The Baan table field tcedi011.koor is mapped to this position. It contains blanks. |      |                                                     |             |                   |             |
| Processing incor                                                                                                    | ning |                                                     |             |                   |             |
| EDI subsystem:                                                                                                    |      | The value blank is                                  | entered in  | nto this field.   |             |
| Baan:                                                                                                    |      | Map to Baan table                                   | field tced  | i702.koor.        |             |
|                                                                                                    |      | In Baan table tced order type in conn organization. |             |                   |             |
| Position                                                                                                    | 8    | Field format                                        | an35        | Field Status      | M           |
| Field name                                                                                                    |      | Order reference                                     | ee          |                   |             |
| Description:                                                                                                    |      | This field contains                                 | s a code fo | r the order refer | ence.       |
| Processing outgo                                                                                                    | oing |                                                     |             |                   |             |
| EDI subsystem:                                                                                                    |      |                                                     |             |                   |             |
| Baan:                                                                                                    |      | This position is fil                                | led with '  | 0'.               |             |
| Processing incor                                                                                                    | ning |                                                     |             |                   |             |
| EDI subsystem:                                                                                                    |      | Transmission of th                                  | ne value fr | om the transmis   | sion file.  |

Map to Baan table field tcedi702.msno.

| Position        | 9                   | Field format                                                                                                    | n8                       | Field Status                         | M             |  |  |  |
|-----------------|---------------------|----------------------------------------------------------------------------------------------------|--------------------------|--------------------------------------|---------------|--|--|--|
| Field name      |                     | Transmission                                                                                                    | date                     |                                      |               |  |  |  |
| Description:    |                     | This field contains on the outgoing side the current date, on which the invoice was created. On the incoming side, this field contains the arrival date of the invoice at the EDI subsystem (format: YYYYMMDD). |                          |                                      |               |  |  |  |
| Processing outg | Processing outgoing |                                                                                                    |                          |                                      |               |  |  |  |
| EDI subsystem   | :                   |                                                                                                    |                          |                                      |               |  |  |  |
| Baan:           |                     | Map the current d                                                                                                    | ate to the               | position.                            |               |  |  |  |
| Processing inco | oming               |                                                                                                    |                          |                                      |               |  |  |  |
| EDI subsystem   | :                   | Entry of the arrival date of the message at the EDI subsystem.                                                                                                    |                          |                                      |               |  |  |  |
| Baan:           |                     | Map to Baan table field tcedi702.send.                                                                                                    |                          |                                      |               |  |  |  |
|                 |                     |                                                                                                    |                          |                                      |               |  |  |  |
| Position        | 10                  | Field format                                                                                                    | n4                       | Field Status                         | M             |  |  |  |
| Field name      |                     | Transmission                                                                                                    | time                     |                                      |               |  |  |  |
| Description:    |                     | This field contain<br>the invoice was contains the arriva<br>subsystem (forma                                                                                                    | reated. Or<br>al time of | the incoming side the invoice at the | le, the field |  |  |  |
| Processing outg | going               |                                                                                                    |                          |                                      |               |  |  |  |
| EDI subsystem   | :                   |                                                                                                    |                          |                                      |               |  |  |  |
| Baan:           |                     | Map the current ti                                                                                                    | ime to the               | position.                            |               |  |  |  |
| Processing inco | oming               |                                                                                                    |                          |                                      |               |  |  |  |
| EDI subsystem   | :                   | Entry of the arriva subsystem.                                                                                                    | al time of               | the message at th                    | e EDI         |  |  |  |
| Baan:           |                     | Map to Baan table                                                                                                    | e field tce              | di702.send.                          |               |  |  |  |

Message Type Automotive Invoice (Definition of BEMIS 2.2 In-house Format)
Page 6 - Sample file incoming/outgoing message

Position 11 Field format an..14 Field Status M
Field name Transmission number old

Description: This field contains the reference number of the previous

transmission.

Processing outgoing

EDI subsystem:

Baan: The position will not be filled.

Processing incoming

EDI subsystem: Transmission of the value from the transmission file.

Baan: Map to Baan table field tcedi702.prno.

Position 12 Field format an7 Field Status M
Field name End of record marker

Description: This field indicates the end of the record. It contains the

fixed value 'SA1\_END'.

Processing outgoing

EDI subsystem:

Baan: The field is filled with the fixed value 'SA1\_END'.

Processing incoming

EDI subsystem: The field is filled with the fixed value 'SA1\_END'.

Baan: None

### **SA2 Invoice Header**

Status: Mandatory Frequency: Once by invoice

Description: This record type is used to transmit invoice-specific data. The

record contains information about the invoice number, order, customer and supplier. This record type is available only once by invoice number. All records, which follow up to the next record of the type SA2, refer to the same invoice number.

Message Type Automotive Invoice (Definition of BEMIS 2.2 In-house Format)
Page 8 - Sample file incoming/outgoing message

|     |                                                     |     |    | Map from Application | ation Table                 | Map to Application Fields (in)                   |                             |                             |
|-----|-----------------------------------------------------|-----|----|----------------------|-----------------------------|--------------------------------------------------|-----------------------------|-----------------------------|
| Pos | FIELD NAME                                          | Key | ST | FM                   | Table field                 | Action                                           | Table field                 | Action                      |
| 1   | Record type                                         | O/I | М  | an3                  | SA2                         |                                                  | SA2                         |                             |
| 2   | Message reference                                   | O/I | М  | an14                 | tcedi701.bano               | Generation<br>(see below)                        | tcedi702.bano               | Generation by EDI subsystem |
| 3   | Supplier number                                     |     | М  | an15                 | tccom010.osno               |                                                  | tfacp200.suno               |                             |
| 4   | Invoice number                                      |     | М  | an20                 | tccom000.namf               | consists of<br>tdsls480.ttyp +<br>tdsls480.inv   | tfacp200.isup               |                             |
| 5   | Invoice date                                        |     | М  | n8                   | tdsls480.date               |                                                  | tfacp200.docd               |                             |
| 6   | Total tax amount                                    |     | М  | n13                  | tdsls480.tvat               |                                                  | tfgld102.vamt               |                             |
| 7   | Invoice amount                                      |     | М  | n13                  | tdsls480.invo               |                                                  | tfacp200.amnt               |                             |
| 8   | Invoice currency                                    |     | М  | an3                  | tdsls480.ccur               | Conversion (see below)                           | tfacp200.ccur               | Conversion (see below)      |
| 9   | Due date                                            |     | М  | n8                   | tdsls480.dued               |                                                  | tfacp200.dued               |                             |
| 10  | Payment                                             |     | М  | n13                  | tdsls480.ctnt               | Calculation:<br>tdsls480.invo -<br>tdsls480.cost |                             |                             |
| 11  | Percentage VAT                                      |     | М  | n3                   | tdsls481.pvat               |                                                  | tfgld102.cvat               |                             |
| 12  | Plant                                               |     | С  | an35                 | tdssc001.plnt               |                                                  |                             |                             |
| 13  | VAT number customer                                 |     | С  | an20                 | tccom013.fovn               |                                                  |                             |                             |
| 14  | VAT number supplier                                 |     | С  | an20                 | tccom000.vatn               |                                                  |                             |                             |
| 15  | Customer number                                     |     | М  | an15                 | tccom013.cuno               |                                                  |                             |                             |
| 16  | Qualifier VAT code                                  |     | М  | an3                  | VAT                         |                                                  | VAT                         |                             |
| 17  | Local Tax Number                                    |     | С  | an25                 | tccom000.vatl               |                                                  |                             |                             |
| 18  | Terms of Payment                                    |     | С  | an3                  | tdsls040.cpay               |                                                  | tfacp200.cpay               | Conversion (see below)      |
| 19  | End of record marker<br>Constant value<br>"SA2_END" |     | М  | an7                  | Constant value<br>"SA2_END" |                                                  | Constant value<br>"SA2_END" |                             |

Message Type Automotive Invoice (Definition of BEMIS 2.2 In-house Format)

Sample file incoming/outgoing message - Page 9

#### **Detailed description**

| Position   | 1          | Field format | an3 | Field Status    | M   |
|------------|------------|--------------|-----|-----------------|-----|
| Field name | Field name |              |     | (Key field out/ | in) |

Description: This field identifies the record type in the message block.

It contains the fixed value 'SA2'.

Processing outgoing

EDI subsystem: None

Baan: Position is filled with fixed value 'SA2'.

Processing incoming

EDI subsystem: Position is filled with fixed value 'SA2'.

Baan: None

| Position   | 2 | Field format    | an14 | Field Status       | M |
|------------|---|-----------------|------|--------------------|---|
| Field name |   | Message referen | ice  | (Key field out/in) | ) |

Description:

This field identifies all related records of one invoice. The numbering of the message reference, which has to be unambiguous by invoice, helps to control the chronological order of the invoices and the complete transmission. The field consists of a fix part with four characters, the current date (format: YYMMDD) and a serial number with four characters.

The special format is defined in the network parameters in the Baan table tcedi020. When generating the message reference with the EDI subsystem, the created message reference needs to be unique. While storing the message reference Baan controls whether it is specific.

Processing outgoing

EDI subsystem:

Baan: Baan generates this number to identify an invoice, stores

it in tcedi701.bano and writes it into all records of an

invoice.

Processing incoming

Message Type Automotive Invoice (Definition of BEMIS 2.2 In-house Format)
Page 10 - Sample file incoming/outgoing message

EDI subsystem: The EDI subsystem generates this number to identify an

invoice and writes it into all records of an invoice.

Baan: Map to Baan table field tcedi702.bano

| Position   | 3 | Field format    | an15 | Field Status | M |
|------------|---|-----------------|------|--------------|---|
| Field name |   | Supplier number | er   |              |   |

Description: This field contains the identification, which the customer

applied to the supplier.

Processing outgoing

EDI-Subsystem: None

Baan: Map Baan table field tccom010.osno to position.

Processing incoming

EDI subsystem: None

Baan: The EDI subsystem will convert the incoming supplier

number to own supplier number. Map field value to Baan

table field tfacp200.suno.

| Position   | 4 | Field format   | an20 | Field Status | M |
|------------|---|----------------|------|--------------|---|
| Field name |   | Invoice number | er   |              |   |

Description: This field contains the identification number, which the

supplier applied to a created invoice.

Processing outgoing

EDI subsystem: None

Baan: The outgoing invoice number consists of the fields:

tdsls480.tty and tdsls480.inv. Sending a VDA-conform message, the series in the Baan module Finance has to be set in a way that the numerical part of the transaction type

consists of not more than 5 digits (tfgld0111m000).

Processing incoming

Message Type Automotive Invoice (Definition of BEMIS 2.2 In-house Format)

Sample file incoming/outgoing message - Page 11

EDI subsystem: None

Baan: Map field value to Baan table field tfacp200.isup.

Position 5 Field format n..8 Field Status M
Field name Invoice date

Description: This field contains the date of the current invoice.

The field contains the date of the delivery (format:

YYYYMMDD).

Processing outgoing

EDI-Subsystem: None

Baan: Map Baan table field tdsls480.date to position.

Processing incoming

EDI subsystem: None

Baan: Map field value to Baan table field tfacp200.docd.

Position 6 Field format n..13 Field Status M
Field name Total VAT amount

Description: This field contains the total VAT amount of the invoice.

The field contains the numerical VAT amount of the

invoice (format: NNNNNNNNNNNNN).

Processing outgoing

EDI-Subsystem: None

Baan: Map Baan table field tdsls480.tvat to position.

Processing incoming

EDI subsystem: None

Baan: Map field value to Baan table field tfacp200.vamt

Message Type Automotive Invoice (Definition of BEMIS 2.2 In-house Format)

Page 12 - Sample file incoming/outgoing message

| Position        | 7     | Format                          | n13            | Field Status                     | M          |
|-----------------|-------|---------------------------------|----------------|----------------------------------|------------|
| Field name      |       | Invoice amo                     | unt            |                                  |            |
| Description:    |       | This field conta                | ins the total  | invoice amount.                  |            |
|                 |       | The field contact (format: NNNN |                | erical amount of to <i>NN</i> ). | he invoice |
| Processing outg | going |                                 |                |                                  |            |
| EDI-Subsystem   | ı:    | None                            |                |                                  |            |
| Baan:           |       | Map Baan table                  | e field tdsls4 | 80.invo to position              | on.        |
| Processing inco | ming  |                                 |                |                                  |            |
| EDI subsystem   | :     | None                            |                |                                  |            |
| Baan:           |       | Map field value                 | to Baan tab    | le field tfacp200                | .amnt.     |
|                 |       |                                 |                |                                  |            |

| Position           | 8   | Field format                                                   | an3         | Field Status      | M            |
|--------------------|-----|----------------------------------------------------------------|-------------|-------------------|--------------|
| Field name         |     | Invoice curren                                                 | ıcy         |                   |              |
| Description:       |     | This field indicate                                            | es the curr | ency of the invoi | ce.          |
|                    |     | It contains the una<br>of the invoice. Th<br>ISO 4217, for exa | e currency  | y code is defined | according to |
| Processing outgoin | ing |                                                                |             |                   |              |
| EDI-Subsystem:     |     |                                                                |             |                   |              |

Baan: Used code and conversion table: 'Maintain Conversion of

Currency Codes (out)' (tcedi4138m000). Map Baan table

field tdsls480.ccur to position.

Processing incoming

EDI subsystem: None

Map field value to Baan table field tfacp200.ccur. Used Baan:

code and conversion table: 'Maintain Conversion of Currency Codes (in)' (tcedi3124m000) for conversion of

the field in Baan-specific currency.

Message Type Automotive Invoice (Definition of BEMIS 2.2 In-house Format) Sample file incoming/outgoing message - Page 13

| Position                                                       | 9                   | Field format                                    | n8      | Field Status        | M      |  |  |
|----------------------------------------------------------------|---------------------|-------------------------------------------------|---------|---------------------|--------|--|--|
| Field name                                                     |                     | Due date                                        |         |                     |        |  |  |
| Description: This field indicates the due date of the invoice. |                     |                                                 |         |                     |        |  |  |
| Processing outg                                                | Processing outgoing |                                                 |         |                     |        |  |  |
| EDI-Subsystem                                                  | EDI-Subsystem: None |                                                 |         |                     |        |  |  |
| Baan:                                                          |                     | Map Baan table field tdsls480.dued to position. |         |                     |        |  |  |
| Processing inco                                                | ming                |                                                 |         |                     |        |  |  |
| EDI subsystem:                                                 | :                   | Map field value                                 | to Baan | table field tfacp20 | 0.dued |  |  |
| Baan:                                                          |                     | None                                            |         |                     |        |  |  |

| Position                                                                       | 10   | Field format n13 Fiel                                                                                                  |             | Field Status       | M    |  |
|--------------------------------------------------------------------------------|------|----------------------------------------------------------------------------------------------------|-------------|--------------------|------|--|
| Field name                                                                     |      | Payment                                                                                                    |             |                    |      |  |
| Description:                                                                   |      | This field contains the net amount of the invoice (gross amount without service and packaging charges and without VAT) |             |                    |      |  |
| It contains the numerical amount of the payment (format: <i>NNNNNNNNNNN</i> ). |      |                                                                                                    |             |                    |      |  |
| Processing outgo                                                               | oing |                                                                                                    |             |                    |      |  |
| EDI-Subsystem:                                                                 |      | None                                                                                                    |             |                    |      |  |
| Baan:                                                                          |      | Map Baan table                                                                                                    | field tdsls | 480.ctnt to positi | ion. |  |
|                                                                                |      | (calculation: tds)                                                                                                    | s480.invo   | - tdsls480.cost)   |      |  |
| Processing incor                                                               | ning |                                                                                                    |             |                    |      |  |
| EDI subsystem:                                                                 |      | None                                                                                                    |             |                    |      |  |
| Baan:                                                                          |      | None                                                                                                    |             |                    |      |  |

Message Type Automotive Invoice (Definition of BEMIS 2.2 In-house Format)
Page 14 - Sample file incoming/outgoing message

Baan:

Position 11 Field format n..3 Field Status M Field name Percentage VAT Description: This field contains the amount of the VAT tax rate. It contains the numerical amount of the VAT tax rate (format: NN.N). Processing outgoing EDI-Subsystem: None Map Baan table field tdsls481.pvat to position. Baan: Processing incoming EDI subsystem: None

Position 12 Field format an..35 Field Status M
Field name Plant

Map field value to Baan table field tfgld102.cvat

Description: This field contains the plant code.

Processing outgoing

EDI-Subsystem: None

Baan: Map Baan table field tdssc001.plnt to position.

Processing incoming

EDI subsystem: None Baan: None

Baan:

Position 13 Field format an..20 Field Status  $\mathbf{C}$ Field name VAT number customer Description: This field contains the VAT number of the customer's company. Processing outgoing EDI-Subsystem: None Baan: Map Baan table field tecom013.fovn to position. Processing incoming EDI subsystem: None

Position 14 Field format an..20 Field Status C
Field name VAT number supplier

Description: This field contains the VAT number of the own

company.

None

Processing outgoing

EDI-Subsystem: None

Baan: Map Baan table field tccom000.vatn to position.

Processing incoming

EDI subsystem: None Baan: None

Message Type Automotive Invoice (Definition of BEMIS 2.2 In-house Format)
Page 16 - Sample file incoming/outgoing message

Position 15 Field format Field Status an..15 M Field name Customer number This field contains the identification of the customer. Description: Processing outgoing EDI-Subsystem: None Baan: Map Baan table field tccom013.cuno to position. Processing incoming EDI subsystem: None Baan: None

Position 16 Field format an3 Field Status M
Field name Qualifier VAT code

Description: This field contains the qualifier VAT code that is used to

determine the delivery address based on the value in position 11. It must contain the fixed value 'VAT'.

Processing outgoing

EDI subsystem:

Baan: The field is filled with the fixed value 'VAT'.

Processing incoming

EDI subsystem: The field is filled with the fixed value 'DP'.

Baan: This qualifier must have been entered in the Baan table

tcedi240 (Tax Code IDs). It is taken into account when determining the Baan internal VAT code based on the

value in position 11.

| Position        | 17                                                                                                    | Field format      | an25      | Field Status      | M   |  |  |  |
|-----------------|----------------------------------------------------------------------------------------------------|-------------------|-----------|-------------------|-----|--|--|--|
| Field name      |                                                                                                    | Local Tax Number  |           |                   |     |  |  |  |
| Description:    | escription: The supplier's tax number, assigned by his local tax office.  This number is transmitted in the outgoing Automotiv Invoice message to fulfill German legal requirements. |                   |           |                   |     |  |  |  |
| Processing outg | oing                                                                                                    |                   |           |                   |     |  |  |  |
| EDI subsystem:  |                                                                                                    |                   |           |                   |     |  |  |  |
| Baan:           |                                                                                                    | Map Baan table fi | eld tccom | 000.vatl to posit | ion |  |  |  |
| Processing inco | ming                                                                                                    |                   |           |                   |     |  |  |  |
| EDI subsystem:  |                                                                                                    | None              |           |                   |     |  |  |  |
| Baan:           |                                                                                                    | None              |           |                   |     |  |  |  |

| Position          | 18  | Field format                                               | an3          | Field Status      | M        |  |
|-------------------|-----|------------------------------------------------------------|--------------|-------------------|----------|--|
| Field name        |     | Terms of Payı                                              | nent         |                   |          |  |
| Description:      |     | Terms of paymen<br>within which invo<br>granted if an invo | pices are to | o be paid and the | discount |  |
| Processing outgoi | ng  |                                                            |              |                   |          |  |
| EDI subsystem:    |     |                                                            |              |                   |          |  |
| Baan:             |     | Map Baan table field tdsls040.cpay to position             |              |                   |          |  |
| Processing incom  | ing |                                                            |              |                   |          |  |
| EDI subsystem:    |     | None                                                       |              |                   |          |  |
| Baan:             |     | Map field value to Used code and co                        |              |                   | .cpay    |  |

Conversion of Terms of Payment Codes (in)

Message Type Automotive Invoice (Definition of BEMIS 2.2 In-house Format)
Page 18 - Sample file incoming/outgoing message

| Position   | 19 | Field format    | an7    | Field Status | M |
|------------|----|-----------------|--------|--------------|---|
| Field name |    | End of record r | narker |              |   |

Description: This field indicates the end of the record.

'SA2\_END'

Processing outgoing

EDI subsystem: None

Baan: The value 'SA2\_END' is mapped to position.

Processing incoming

EDI subsystem: The value 'SA2\_END' is mapped to position.

Baan: None

# SA3 shipping note header

Status: Mandatory

Frequency:

Description: This record type supports the transmission of single invoice

positions to a customer. These instructions refer to the item , which is indicated in the previous record type SA2.

| INVOICE IN-HOUSE FORMAT |                            |     |    | Map from Application Table fields (out) |                          | Map to Application Fields (in)                 |                             |                             |
|-------------------------|----------------------------|-----|----|-----------------------------------------|--------------------------|------------------------------------------------|-----------------------------|-----------------------------|
| Pos                     | FIELD NAME                 | Key | ST | FM                                      | Table field              | Action                                         | Table field                 | Action                      |
| 1.                      | Record type                | O/I | М  | an3                                     | SA3                      |                                                | SA3                         |                             |
| 2.                      | Message reference          | O/I | М  | an14                                    | tcedi701.bano            | Generation (see below)                         | tcedi702.bano               | Generation by EDI subsystem |
| 3.                      | Supplier number            | O/I | М  | an15                                    | tccom010.osno            |                                                | tfacp200.suno               |                             |
| 4.                      | Invoice number             | O/I | М  | an20                                    | tccom000.namf            | Consists of<br>tdsls480.ttyp<br>+ tdsls480.inv | tfacp200.isup               |                             |
| 5.                      | Shipping note number       | O/I | М  | an8                                     | tdssc018.dord            |                                                | tfacp200.disp               |                             |
| 6.                      | Transmission date          |     | М  | n8                                      | tdsls045.ddat            |                                                |                             |                             |
| 7.                      | Final delivery point       |     | М  | an32                                    | tssc001.delp             |                                                |                             |                             |
| 8.                      | Identification of customer |     | М  | an4                                     | tdssc002.fucp            |                                                |                             |                             |
| 9.                      | Shipping type              |     | С  | an2                                     | tdssc017.trmd            |                                                |                             |                             |
| 10.                     | Shipping costs             |     | М  | n13                                     |                          |                                                |                             |                             |
| 11.                     | Packaging costs            |     | М  | n13                                     |                          |                                                |                             |                             |
| 12.                     | End of record mark         |     | М  | an7                                     | Constant value "SA3_END" |                                                | Constant value<br>"SA3_END" |                             |

Message Type Automotive Invoice (Definition of BEMIS 2.2 In-house Format)
Page 20 - Sample file incoming/outgoing message

#### **Detailed description**

| Position   | 1 | Field format | an3 | Field status      | M |
|------------|---|--------------|-----|-------------------|---|
| Field name |   | Record type  |     | (Key field out/in | ) |

Description: This field identifies the record type in the message block.

It contains the fixed value 'SA3'.

Processing outgoing

EDI subsystem: None

Baan: Position is filled with fixed value 'SA3'.

Processing incoming

EDI subsystem: Position is filled with fixed value 'SA3'.

Baan: None

| Position   | 2 | Field format    | an14 | Field status | M             |
|------------|---|-----------------|------|--------------|---------------|
| Field name |   | Message referen | ice  | (Key         | field out/in) |

Description:

This field identifies all related records of one invoice. The numbering of the message reference, which has to be unambiguous by invoice, helps to control the chronological order of the invoices and the complete transmission. The field consists of a fix part with four characters, the current date (format: YYMMDD) and a serial number with four characters.

The special format is defined in the network parameters in the Baan table tcedi020. When generating the message reference with the EDI subsystem, the created message reference needs to be unique. While storing the message reference Baan controls whether it is specific.

Processing outgoing

EDI subsystem:

Baan: Baan generates this number to identify an invoice, stores

it in tcedi701.bano and writes it into all records of an

invoice.

Processing incoming

EDI subsystem: The EDI subsystem generates this number to identify an

invoice and writes it into all records of an invoice.

Baan: Map to Baan table field tcedi702.bano

| Position   | 3 | Field format    | an15 | Field status | M |
|------------|---|-----------------|------|--------------|---|
| Field name |   | Supplier number | er   |              |   |

Description: This field contains the identification, which the customer

applied to the supplier.

Processing outgoing

EDI-Subsystem: None

Baan: Map Baan table field tccom010.osno to position.

Processing incoming

EDI subsystem: None

Baan: The EDI subsystem will convert the incoming supplier

number to own supplier number. Map field value to Baan

table field tfacp200.suno.

| Position       | 4     | Field format                                                                                                    | an20      | Field status      | M        |  |
|----------------|-------|----------------------------------------------------------------------------------------------------|-----------|-------------------|----------|--|
| Field name     |       | Invoice numbe                                                                                                    | r         |                   |          |  |
| Description:   |       | This field contains the identification number, which the supplier applied to a created invoice.                                                                                                    |           |                   |          |  |
| Processing out | going |                                                                                                    |           |                   |          |  |
|                |       | None                                                                                                    |           |                   |          |  |
| EDI subsystem  | 1:    | The outgoing invoice number consists of the fields: tdsls480.tty and tdsls480.inv. Sending a VDA-conform message, the series in the Baan module Finance has to be set in a way that the numerical part of the transaction type consists of not more than 5 digits (tfgld0111m000) |           |                   |          |  |
| Baan:          |       |                                                                                                    |           |                   |          |  |
| Processing inc | oming |                                                                                                    |           |                   |          |  |
|                |       | None                                                                                                    |           |                   |          |  |
| EDI subsystem  | ı:    | Map field value t                                                                                                    | o Baan ta | ble field tfacp20 | 00.isup. |  |
| Baan:          |       |                                                                                                    |           |                   |          |  |

| Position 5          | Field format an8 Field status M                                                                                                    |
|---------------------|----------------------------------------------------------------------------------------------------|
| Field name          | Shipping note number                                                                                                    |
| Description:        | This field contains the identification number of the shipping note.                                                                                          |
| Processing outgoing |                                                                                                    |
| EDI-Subsystem:      | None                                                                                                    |
| Baan:               | The Baan table field tdssc018.ides is written into tdssc018.dord and then displayed as alphanumerical field. Map Baan table field tdssc018.dord to position. |
| Processing incoming |                                                                                                    |
| EDI subsystem:      | None                                                                                                    |
| Baan:               | Map field value to Baan table field tfacp200.disp                                                                                                    |

| Position       | 6     | Field format                                                                          | n8                                              | Field status | M |  |  |  |
|----------------|-------|---------------------------------------------------------------------------------------|-------------------------------------------------|--------------|---|--|--|--|
| Field name     |       | Transmission                                                                          | date                                            |              |   |  |  |  |
| Description:   |       | This field indicate                                                                   | This field indicates the date of the shipping.  |              |   |  |  |  |
|                |       | It contains a numerical date with a maximum of 6 characters (format: <i>YYMMDD</i> ). |                                                 |              |   |  |  |  |
| Processing out | going |                                                                                       |                                                 |              |   |  |  |  |
| EDI subsystem  | ı:    | None                                                                                  |                                                 |              |   |  |  |  |
| Baan:          |       | Map Baan table f                                                                      | Map Baan table field tdsls045.ddat to position. |              |   |  |  |  |
| Processing inc | oming |                                                                                       |                                                 |              |   |  |  |  |
| EDI subsystem  | ı:    | None                                                                                  |                                                 |              |   |  |  |  |
| Baan:          |       | None                                                                                  |                                                 |              |   |  |  |  |
|                |       |                                                                                       |                                                 |              |   |  |  |  |

| Position         | 7    | Field format                                                     | an32       | Field status     | M    |  |  |
|------------------|------|------------------------------------------------------------------|------------|------------------|------|--|--|
| Field name       |      | Final delivery                                                   | point      |                  |      |  |  |
| Description:     |      | This field indicates the final delivery point of the customer.   |            |                  |      |  |  |
|                  |      | It contains the alphanumerical code of the final delivery point. |            |                  |      |  |  |
| Processing outgo | ing  |                                                                  |            |                  |      |  |  |
| EDI-Subsystem:   |      | None                                                             |            |                  |      |  |  |
| Baan:            |      | Map Baan table fi                                                | eld tdssc0 | 01.delp to posit | ion. |  |  |
| Processing incom | ning |                                                                  |            |                  |      |  |  |
| EDI subsystem:   |      | None                                                             |            |                  |      |  |  |
| Baan:            |      | None                                                             |            |                  |      |  |  |

Baan:

| Position         | 8   | Field format                                                                             | an4        | Field status      | M   |  |  |
|------------------|-----|------------------------------------------------------------------------------------------|------------|-------------------|-----|--|--|
| Field name       |     | <b>Identification</b>                                                                    | of the cus | tomer             |     |  |  |
| Description:     |     | This field describes the so-called follow up code or the identification of the customer. |            |                   |     |  |  |
|                  |     | It contains an alphanumerical code.                                                      |            |                   |     |  |  |
| Processing outgo | ing |                                                                                          |            |                   |     |  |  |
| EDI-Subsystem:   |     | None                                                                                     |            |                   |     |  |  |
| Baan:            |     | Map Baan table fie                                                                       | eld tdssc0 | 02.fucp to positi | on. |  |  |
| Processing incom | ing |                                                                                          |            |                   |     |  |  |
| EDI subsystem:   |     | None                                                                                     |            |                   |     |  |  |
| Baan:            |     | None                                                                                     |            |                   |     |  |  |
|                  |     |                                                                                          |            |                   |     |  |  |

| Position         | 9    | Field format                                                                                                    | an2                                                                                                    | Field status                                         | С |  |  |  |
|------------------|------|----------------------------------------------------------------------------------------------------|----------------------------------------------------------------------------------------------------|------------------------------------------------------|---|--|--|--|
| 1 OSITION        | ,    | i icia ioiiliat                                                                                                    | 4112                                                                                                    | i icia status                                        | C |  |  |  |
| Field name       |      | Shipping type                                                                                                    |                                                                                                    |                                                      |   |  |  |  |
| Description:     |      | This field contains an alphanumerical code which might be:                                                                                                    |                                                                                                    |                                                      |   |  |  |  |
| Processing outgo | oing | 01 = truck subcont<br>02 = truck custome<br>03 = truck carrier of<br>04 = truck rail ( <i>LK</i> )<br>05 = truck self (sur<br>06 = rail freight ( <i>B</i> )<br>07 = rail express ( <i>B</i> )<br>08 = rail wagon ( <i>B</i> )<br>09 = mail ( <i>Postser</i> )<br>10 = air freight ( <i>Lt</i> )<br>11 = sea freight ( <i>S</i> ) | er (LKW I<br>(LKW Spe<br>(W Bahn)<br>pplier) (L.<br>Pahn Frac<br>Bahn Exp<br>Pahn Wagg<br>(dung)<br>uftfracht) | Kunde)<br>edition)<br>KW eigen (Liefe<br>ht)<br>reß) |   |  |  |  |
| EDI-Subsystem:   |      | None                                                                                                    |                                                                                                    |                                                      |   |  |  |  |

Message Type Automotive Invoice (Definition of BEMIS 2.2 In-house Format)

Sample file incoming/outgoing message - Page 25

Map Baan table field tdssc017.trmd to position.

Processing incoming

EDI subsystem:

EDI subsystem: None Baan: None

| Position         | 10   | Field format                                                                        | n13         | Field status      | С         |  |  |
|------------------|------|-------------------------------------------------------------------------------------|-------------|-------------------|-----------|--|--|
| Field name       |      | Shipping costs                                                                      |             |                   |           |  |  |
| Description:     |      | This field indicate delivery.                                                       | es the ship | ping costs of the | concerned |  |  |
|                  |      | It contains the numerical amount of the payment (format: <i>NNNNNNNNNNNNNNNN</i> ). |             |                   |           |  |  |
| Processing outgo | ing  |                                                                                     |             |                   |           |  |  |
| EDI-Subsystem:   |      | None                                                                                |             |                   |           |  |  |
| Baan:            |      | None, here (;;)                                                                     | ).          |                   |           |  |  |
| Processing incom | ning |                                                                                     |             |                   |           |  |  |

Baan: None

None

| Position         | 11   | Field format                  | n13         | Field status        | С             |
|------------------|------|-------------------------------|-------------|---------------------|---------------|
| Field name       |      | Packaging cos                 | ts          |                     |               |
| Description:     |      | This field indicate delivery. | es the pacl | kaging costs of the | he concerned  |
|                  |      | It contains the num           |             | nount of the pay    | ment (format: |
| Processing outgo | ing  |                               |             |                     |               |
| EDI-Subsystem:   |      | None                          |             |                     |               |
| Baan:            |      | None, here (;;                | ).          |                     |               |
| Processing incom | ning |                               |             |                     |               |
| EDI subsystem:   |      | None                          |             |                     |               |

Message Type Automotive Invoice (Definition of BEMIS 2.2 In-house Format)

None

Page 26 - Sample file incoming/outgoing message

Baan:

| Position   | 12 | Field format  | an7    | Field status | M |  |
|------------|----|---------------|--------|--------------|---|--|
| Field name |    | End of record | marker |              |   |  |

Description: This field indicates the end of the record.

'SA3\_END'

Processing outgoing

EDI subsystem: None

Baan: The field is filled with the fixed value 'SA3\_END'.

Processing incoming

EDI subsystem: The field is filled with the fixed value 'SA3\_END'.

Baan: None

### **SA4** invoice position

Status: Mandatory

Frequency: Several times by invoice position

Description: This record type supports the transmission of position-specific

invoice data. It is directly connected to the previous record type SA2 and can occur several times, but will occur at least

once.

| INVOICE IN-HOUSE FORMAT |                                                     |     | Map from Applic | cation Table | Map to Application Fields (in) |                                 |                             |                                |
|-------------------------|-----------------------------------------------------|-----|-----------------|--------------|--------------------------------|---------------------------------|-----------------------------|--------------------------------|
| Pos                     | FIELD NAME                                          | Key | ST              | FM           | Table field                    | Action                          | Table field                 | Action                         |
| 1.                      | Record type                                         | O/I | М               | an3          | SA4                            |                                 | SA4                         |                                |
| 2.                      | Message reference                                   | O/I | М               | an14         | tcedi701.bano                  | Generation (see below)          | tcedi702.bano               | Generation by<br>EDI subsystem |
| 3.                      | Supplier number                                     | O/I | М               | an15         | tccom010.osno                  |                                 | tfacp200.suno               |                                |
| 4.                      | Invoice number                                      | O/I | М               | an20         |                                | tdsls480.ttyp<br>+ tdsls480.inv | tfacp200.isup               |                                |
| 5.                      | Shipping note number                                | O/I | М               | an8          | tdssc018.dord                  |                                 | tfacp200.disp               |                                |
| 6.                      | Item number (own)                                   |     | М               | an12         | tdssc018.item                  |                                 | tdpur041.item               | Conversion (see below)         |
| 7.                      | Delivered quantity                                  |     | М               | n13          | tdssc018.cqty                  |                                 | tdpur045.iqan               |                                |
| 8.                      | Unit sales price                                    |     | М               | an3          | tdsls041.cups                  | Conversion (see below)          | tdpur041.cupp               | Conversion (see below)         |
| 9.                      | Sales price                                         |     | М               | n13          | tdsls045.pric                  |                                 |                             |                                |
| 10.                     | Basis for price by unit                             |     | С               | n9           | tdsls041.cvps                  |                                 | tdpur041.cvpp               |                                |
| 11.                     | Invoice amount position                             |     | М               | n13          | tdsls041.amta                  |                                 | tdpur045.iamt               |                                |
| 12.                     | Price reduction_1                                   |     | С               | n4           | tdsls041.disc (1)              |                                 |                             |                                |
| 13.                     | Price reduction_2                                   |     | С               | n4           | tdsls041.disc (2)              |                                 |                             |                                |
| 14.                     | Price reduction_3                                   |     | С               | n4           | tdsls041.disc (3)              |                                 |                             |                                |
| 15.                     | Country of origin                                   |     | М               | an3          | tiitm001.ctyo                  |                                 |                             |                                |
| 16.                     | VAT preference                                      |     | М               | an1          | one blank                      |                                 |                             |                                |
|                         | Constant value                                      |     |                 |              | (;" ";)                        |                                 |                             |                                |
| 17.                     | Percentage advance payment Constant value '0'       |     | М               | an1          | (;"0";)                        |                                 |                             |                                |
| 18.                     | Preferential trade<br>Constant value 'G'            |     | М               | an1          | (;"G";)                        |                                 |                             |                                |
| 19.                     | Order number                                        |     | М               | an17         | tdssc001.cono                  |                                 |                             |                                |
| 20.                     | Item number                                         |     | М               | an35         | tdssc018.cpno                  |                                 |                             |                                |
| 21.                     | Qualifier item number                               |     | М               | an2          | SA                             |                                 | SA                          |                                |
| 22.                     | Type of Position                                    |     | М               | n1           | tdssc000.sern                  |                                 |                             |                                |
| 23.                     | End of record marker<br>Constant value<br>'SA4_END" |     | М               | an7          | Constant value<br>"SA4_END"    |                                 | Constant value<br>"SA4_END" |                                |

#### **Detailed description**

| Position 1         | Field format       | an3          | Field status      | M             |
|--------------------|--------------------|--------------|-------------------|---------------|
| Field name         | Record type        |              | (Key field out/   | in)           |
| Description:       | This field identif | ies the reco | ord type in the m | essage block. |
|                    | It contains the fi | xed value '  | SA4'.             |               |
| Processing outgoin | g                  |              |                   |               |
| EDI subsystem:     | None               |              |                   |               |
| Baan:              | Position is filled | with fixed   | value 'SA4'.      |               |
| Processing incomir | ıg                 |              |                   |               |
| EDI subsystem:     | Position is filled | with fixed   | value 'SA4'.      |               |
| Baan:              | None               |              |                   |               |
|                    |                    |              |                   |               |
| Position 2         | Field format       | an14         | Field Status      | M             |

| Position   | 2 | Field format      | an14 | Field Status | M             |
|------------|---|-------------------|------|--------------|---------------|
| Field name |   | Message reference |      | (Key         | field out/in) |

Description:

This field identifies all related records of one invoice. The numbering of the message reference, which has to be unambiguous by invoice, helps to control the chronological order of the invoices and the complete transmission. The field consists of a fix part with four characters, the current date (format: YYMMDD) and a serial number with four characters.

The special format is defined in the network parameters in the Baan table tcedi020. When generating the message reference with the EDI subsystem, the created message reference needs to be specific that means unique. While storing the message reference Baan controls whether it is specific.

Processing outgoing

EDI subsystem:

Baan: Baan generates this number to identify an invoice, stores it

in tcedi701.bano and writes it into all records of an invoice.

Processing incoming

EDI subsystem: The EDI subsystem generates this number to identify an

invoice and writes it into all records of an invoice.

Baan: Map to Baan table field tcedi702.bano

Position 3 Field format an..15 Field Status M Field name Supplier number

This field contains the identification, which the customer Description:

applied to the supplier.

Processing outgoing

EDI-Subsystem: None

Baan: Map Baan table field tccom010.osno to position.

Processing incoming

EDI subsystem: None

The EDI subsystem will convert the incoming supplier Baan:

number to own supplier number. Map field value to Baan

table field tfacp200.suno.

Position 4 Field format an..20 Field Status M Field name Invoice number

This field contains the identification number, which the Description:

supplier applied to a created invoice.

Processing outgoing

None EDI subsystem:

Baan: The outgoing invoice number consists of the fields:

> tdsls480.tty and tdsls480.inv. Sending a VDA-conform message, the series in the Baan module Finance has to be set in a way that the numerical part of the transaction type

consists of not more than 5 digits (tfgld0111m000).

Processing incoming

EDI subsystem: None

Baan: Map field value to Baan table field tfacp200.isup

Message Type Automotive Invoice (Definition of BEMIS 2.2 In-house Format)

Page 30 - Sample file incoming/outgoing message

Position 5 Field format an..8 Field Status M
Field name Shipping note number

Description: This field contains the identification of the shipping note.

Processing outgoing

EDI-Subsystem: None

Baan: The Baan table field tdssc018.ides is written into

tdssc018.dord and then displayed as alphanumerical field.

Map Baan table field tdssc018.dord to position.

Processing incoming

EDI subsystem: None

Baan: Map field value to Baan table field tfacp200.disp

Position 6 Field format an..35 Field Status M
Field name Item number (own)

Description: This field indicates the identification of the item.

Processing outgoing

EDI-Subsystem: None

Baan: Map Baan table field tdssc018.item to position

Processing incoming

EDI subsystem: None

Baan: Conversion of incoming item number by EDI subsystem.

Map field value to Baan table field tdpur041.item

| Position        | 7     | Field format                                                                                                    | n13        | Field Status                                        | M            |  |  |
|-----------------|-------|----------------------------------------------------------------------------------------------------|------------|-----------------------------------------------------|--------------|--|--|
| Field name      |       | Delivered quan                                                                                                    | tity       |                                                     |              |  |  |
| Description:    |       | This field indicates the delivered quantity of the concerned invoice position.                                                                           |            |                                                     |              |  |  |
|                 |       | It contains a nume (format: NNNNN)                                                                                                    |            |                                                     | red quantity |  |  |
| Processing out  | going |                                                                                                    |            |                                                     |              |  |  |
| EDI subsystem   | ı:    | None                                                                                                    |            |                                                     |              |  |  |
| Baan:           |       | Map Baan table f                                                                                                    | ield tdssc | 018.cqty to posi                                    | tion.        |  |  |
| Processing inco | oming |                                                                                                    |            |                                                     |              |  |  |
| EDI subsystem   | 1:    | None                                                                                                    |            |                                                     |              |  |  |
| Baan:           |       | Map field value to                                                                                                    | o Baan ta  | ble field tdpur04                                   | 5.igan       |  |  |
|                 |       |                                                                                                    |            | 1                                                   | 1            |  |  |
| Position        | 8     | Field format                                                                                                    | an3        | Field Status                                        | M            |  |  |
| Field name      |       | Unit sales price                                                                                                    | <u>;</u>   |                                                     |              |  |  |
| Description:    |       | This field contain quantity. The cod                                                                                                    | ing was c  | carried out on the                                  |              |  |  |
|                 |       | Millimeter Centimeter Meter Kilometer Square millimeter Square centimeter Square meter Cubic millimeter Cubic centimeter Cubic meter Liter Gram Kilogram |            | MMT CMT MTR KMT MMK CMK MTK MTQ CMQ MTQ DMQ GRM KGM |              |  |  |
|                 |       | Metric ton                                                                                                    |            | TON                                                 |              |  |  |
|                 |       | Piece                                                                                                    |            | PCE                                                 |              |  |  |

Message Type Automotive Invoice (Definition of BEMIS 2.2 In-house Format)

Page 32 - Sample file incoming/outgoing message

If you want to transmit additional units of measurement, you need to enter them in the session tcedi2130m000

'Maintain units' for the company BEM.

Processing outgoing

EDI subsystem: None

Baan: Map Baan table field tdsls041.cupp to position.

Processing incoming

EDI subsystem: None

Baan: Map field value to Baan table field tdpur045.cups

| Position   | 9 | Field format | n13 | Field Status | M |
|------------|---|--------------|-----|--------------|---|
| Field name |   | Sales Price  |     |              |   |

Description: This field indicates the price of the item.

It contains a numerical value for the delivered quantity

(format: NNNNNNNNNNNNN).

Processing outgoing

EDI subsystem: None

Baan: Map Baan table field tdsls045.pric to position.

Processing incoming

EDI subsystem: None

Baan: Map field value to Baan table field tdpur045.pric

| Position   | 10 | Field format   | n9        | Field Status | C |  |
|------------|----|----------------|-----------|--------------|---|--|
| Field name |    | Basis of price | by unit ( | ODETTE)      |   |  |

Description: This field indicates the unit of the price (for example, 100

per Euro).

It contains a numerical value for the unit.

Processing outgoing

EDI subsystem: None

Baan: Map Baan table field tdsls041.cvps to position.

Processing incoming

EDI subsystem: None

Baan: Map field value to Baan table field tdpur041.cvpp

Position 11 Field format n..13 Field Status M
Field name Invoice amount position

Description: This field indicates the demanded amount for the invoice

position.

It contains a numerical value for the delivery quantity

(format: NNNNNNNNNNNNNN).

Processing outgoing

EDI subsystem: None

Baan: Map Baan table field tdsls041.amta to position.

Processing incoming

EDI subsystem: None

Baan: Map field value to Baan table field tdpur045.iamt

Position 12 Field format n..4 Field Status C
Field name Price reduction\_1

Description: This field indicates the percentage of the price reduction.

It contains a numerical value for the price reduction

(format: NN.NN).

Processing outgoing

EDI subsystem: None

Baan: Map Baan table field tdsls041.disc(1) to position.

Processing incoming

EDI subsystem: None Baan: None

Position 13 Field format n..4 Field Status C
Field name Price reduction\_2

Description: This field indicates the percentage of the price reduction.

It contains a numerical value for the price reduction

(format: NN.NN).

Processing outgoing

EDI subsystem: None

Baan: Map Baan table field tdsls041.disc(2) to position.

Processing incoming

EDI subsystem: None Baan: None

Position 14 Field format n..4 Field Status C
Field name Price reduction\_3

Description: This field indicates the percentage of the price

reduction.

It contains a numerical value for the price reduction

(format: NN.NN).

Processing outgoing

EDI subsystem: None

Baan: Map Baan table field tdsls041.disc(3) to position.

Processing incoming

EDI subsystem: None

Baan: None

| Position 15         | Field format an3 Field Status M                                                                                                    |
|---------------------|----------------------------------------------------------------------------------------------------|
| Field name          | Country of origin                                                                                                    |
| Description:        | This field indicates the country of origin of the item.  This field contains the identification of the country of origin for an item according to ODDC 6.  AT: Austria BE: Belgium CH: Switzerland DE: Federal Republic of Germany DK: Denmark ES: Spain FI: Finland FR: France GB: United Kingdom GR: Greece IE: Ireland IT: Italy LU: Luxembourg NL: Netherlands NO: Norway |
|                     | PT: Portugal<br>SE: Sweden<br>TR: Turkey<br>YU: Yugoslavia                                                                                                    |
| Processing outgoing | Conversion of country code for outgoing messages.                                                                                                    |
| EDI subsystem:      | None                                                                                                    |
| Baan:               | Map Baan table field tiitm001.ctyo to position.                                                                                                    |
| Processing incoming |                                                                                                    |
| EDI subsystem:      | None                                                                                                    |
| Baan:               | None                                                                                                    |

Position 16 Field format an..1 Field status M
Field name VAT preference

Description: This field is reserved for later extensions.

It contains the value 'blank'.

Processing outgoing

EDI-Subsystem: None

Baan: Mapping one blank to position, here (...; ";...)

Processing incoming

EDI subsystem: Enter fixed value 'blank' to position, here (...;" ";...)

Baan: None

Position 17 Field format an1 Field Status M
Field name Percentage advance payment

Description: This field is reserved for later extensions.

Processing outgoing

EDI-Subsystem: None

Baan: Map fixed value '0' to position, here (...; "0";...).

Processing incoming

EDI subsystem: Enter fixed value '0' to position, here (...;"0";...)

Baan: None

Baan:

Position 18 Field format an1 Field Status  $\mathbf{C}$ Field name preferential trade Description: This field is reserved for later extensions. Processing outgoing None EDI-Subsystem: Baan: Map fixed value to position, here (...; "G";...) Processing incoming Enter fixed value 'G' to position, here (...; "G";...) EDI subsystem:

Baan: None

| Position       | 19     | Field format                  | an17        | Field Status       | M         |   |
|----------------|--------|-------------------------------|-------------|--------------------|-----------|---|
| Field name     |        | Order number                  | •           |                    |           |   |
| Description:   |        | This field indicate contract. | tes the ide | ntification of the | SCH sales | ; |
|                |        | It contains a num contract.   | nerical 6-d | igit-identificatio | on of the |   |
| Processing ou  | tgoing |                               |             |                    |           |   |
| EDI-Subsyster  | m:     | None                          |             |                    |           |   |
| Baan:          |        | Map Baan table                | field tdssc | 001.cono to pos    | ition.    |   |
| Processing inc | coming |                               |             |                    |           |   |
| EDI subsysten  | n:     | None                          |             |                    |           |   |

Message Type Automotive Invoice (Definition of BEMIS 2.2 In-house Format)
Page 38 - Sample file incoming/outgoing message

None

Position 20 Field format an..35 Field Status M
Field name Item number (customer)

Description: This field indicates the identification, which the customer

applied to the item.

It contains the identification of the item with a maximum of

35 characters.

Processing outgoing

EDI-Subsystem: None

Baan: Map Baan table field tdssc018.cpno to position.

Processing incoming

EDI subsystem: None Baan: None

Position 21 Field format an2 Field Status M
Field name Qualifier item code

Description: This field contains the qualifier item code for the

determination of the item code based on the *Article code customer* in position 6. It must contain the fixed value 'SA'.

('SA' = Supplier item code)

Processing outgoing

EDI subsystem:

Baan: The field is filled with the fixed value 'SA'.

Processing incoming

EDI subsystem: The field is filled with the fixed value 'SA'.

Baan: This qualifier must have been entered in the Baan table

tcedi232 (Item Code IDs). It is taken into account when determining the Baan internal item code based on the

customer article code in position 6.

| Position         | 22   | Field format                                                                                              | n1                              | Field Status                             | M            |  |  |
|------------------|------|----------------------------------------------------------------------------------------------------|---------------------------------|------------------------------------------|--------------|--|--|
| Field name       |      | Type of Position                                                                                          | n                               |                                          |              |  |  |
| Description:     |      |                                                                                                    | nguish be                       | pe of the position.<br>etween the 'norma |              |  |  |
|                  |      | 0 : Normal Item 1 : Surcharge – S 2 : Surcharge – T 3 : Surcharge – F 4 : Surcharge – F 5 : Surcharge – C | Cooling<br>Packaging<br>Preight | 2                                        |              |  |  |
| Processing outg  | oing |                                                                                                    |                                 |                                          |              |  |  |
| EDI subsystem:   |      | None                                                                                                    |                                 |                                          |              |  |  |
| Baan:            |      | The DLL will pr field tdssc000.se                                                                         |                                 | corresponding va                         | lue in table |  |  |
|                  |      | Map Baan table                                                                                            | field tdss                      | c000.sern to posit                       | ion.         |  |  |
| Processing inco  | ming |                                                                                                    |                                 |                                          |              |  |  |
| EDI subsystem:   |      | None                                                                                                    |                                 |                                          |              |  |  |
| Baan:            |      | None                                                                                                    |                                 |                                          |              |  |  |
| Position         | 23   | Field format                                                                                              | an7                             | Field Status                             | M            |  |  |
| Field name       |      | End of record                                                                                             | marker                          |                                          |              |  |  |
| Description:     |      | This field indicates                                                                                      | s the end                       | of the record.                           |              |  |  |
| Incoming:        |      | 'SA4_END'                                                                                                 |                                 |                                          |              |  |  |
| Processing outgo | ing  |                                                                                                    |                                 |                                          |              |  |  |
| EDI-Subsystem:   |      | None                                                                                                    |                                 |                                          |              |  |  |
| Baan:            |      | The position is filled with the fixed value 'SA4_END'.                                                    |                                 |                                          |              |  |  |
| Processing incon | ning |                                                                                                    |                                 |                                          |              |  |  |
| EDI subsystem:   |      | The position is filled with the fixed value 'SA4_END'.                                                    |                                 |                                          |              |  |  |
| Baan:            |      | None                                                                                                    |                                 |                                          |              |  |  |

# Appendix A Sample file incoming/outgoing message

"SA1";"F8009712100013";"100";"F800";"RECHNU";"BEMIS";"4906";"";9712 10;1321;"";"SA1\_END"

"\$A2";"F8009712100013";"8569112";"\$L\$00000103";971210;468;3588;"280"; 980109;3588;15;"999";"TEST";"";"";"VAT";"312 011 257";"\$A2 END"

"SA3";"F8009712100013";"8569112";"SLS00000103";"800958";980109;"Tor 1";"";;;"SA3 END"

"SA4";"F8009712100013";"8569112";"SLS000000103";"800958";"MB2";100;"KGM";30;1;3000;0;0;0;"DE";"";"0";"G";"100-510";"SA";0;"SA4\_END"

"SA4";"F8009712100013";"8569112";"SLS00000103";"800958";"MB2";4;"KG M";30;1;120;0;0;0;"DE";"";"0";"G";"100-510";"SA";0;"SA4\_END"

"SA1";"F8009712100014";"100";"F800";"RECHNU";"BEMIS";"4906";"";9712 10;1321;"";"SA1 END"

"SA2";"F8009712100014";"8569112";"SLS00000104";971210;49.5;379.5;"280";980109;379.5;15;"999";"TEST";"";"";"VAT";"312 011 257";"SA2 END"

"SA3";"F8009712100014";"8569112";"SLS00000104";"800959";980109;"Tor 1";"";;;"SA3\_END"

"SA4";"F8009712100014";"8569112";"SLS00000104";"800959";"MB2";11;"KGM";30.3333;1;330;0;0;0;"DE";"";"0";"G";"100-510";"SA";0;"SA4 END

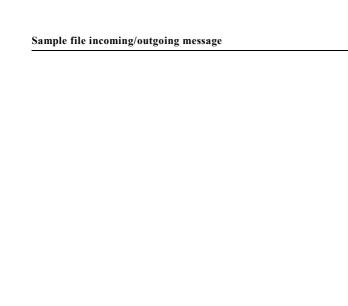

SA4 invoice position

## Appendix B Glossary of terms and abbreviations

ABRUF Schedule
Appl Application

ANSI American National Standards Organization
BEM Baan Electronic Message - abbreviated form of

BEMIS used with the definition of the EDI

organization

BEMIS Baan Electronic Message Interchange System

Business partner (BP) Customer or supplier

C Conditional, that is, optional message defaults.edi Export file detailing master EDI data DELINS Odette Delivery Instruction (Schedule)

Directory Folder

EDI Electronic Data Interchange; electronic exchange of

documents in standard formats

EDIFACT Electronic Data Exchange For Administration,

Commerce and Transport. An ISO standard.

ELP External Logistic partner

evaluation expression 
If statement in the conversion setup for outgoing

messages

ISO International Standards Organization

ISO 4217 Code table

M Mandatory (compulsory) message

MAIS General Motor's interpretation of the subset of

**EDIFACT DELJIT Message** 

Message Message

network address Folder (directory) path on network

ODDC Odette Code Table
ODDC25 Odette Code Table 25

ODETTE European standard for electronic data exchange

Org Organization, that is, system

SCH Supply Chain

Semaphore Method to show a status using files with zero length

Message Type Automotive Invoice (Definition of BEMIS 2.2 In-house Format)
Glossary of terms and abbreviations - Page 1

| Translation | Conversion of one data format to another, for example Baan in-house data format to ODETTE |
|-------------|-------------------------------------------------------------------------------------------|
| VAT         | Value Added Tax (tax on turnover; sales tax)                                              |
| VDA         | Standard used for electronic data exchange in Germany                                     |
| X12         | Standard used for electronic data exchange in the United States                           |

Message Type Automotive Invoice (Definition of BEMIS 2.2 In-house Format)

Page 2 - Glossary of terms and abbreviations